## Great News for Radio Engineers!

The FCC will soon release a new ruling that will allow directional proofs to be done using values calculated by a Method of Moments program. Phasor Professional 2.1.1 has made it an easy process to calculate the information needed for the new rules. Please download your FREE update of Phasor Professional 2.1.1. Phasor Professional 2.1.1 shows or calculates the following:

- Tower Radius
- Degrees between Current Moments
- Detuned Currents
- Impedances with other towers open circuited
- Impedances with other towers short circuited
- Current Moments of operating array
- Phasor Professional will also calculate a model for self-supporting towers

For details, see the Phasor Professional tutorial on our website westbergconsulting.com. Part 4 on FCC New Ruling on MoM Programs will demonstrate the above features.

To download your copy of Phasor Professional 2.1.1 go to:

http://www.westbergconsulting.com/Phasor/Installer/PhasorInstall 2.1.1.exe

Phasor will require that you register for an account inside the application using your e-mail address. The licensing system will send you an e-mail to confirm that you're the owner of the e-mail address. After confirmation, we will e-mail you a corporate ID that you can use along with your e-mail and password to log into Phasor Professional.

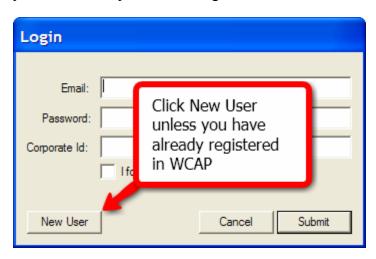

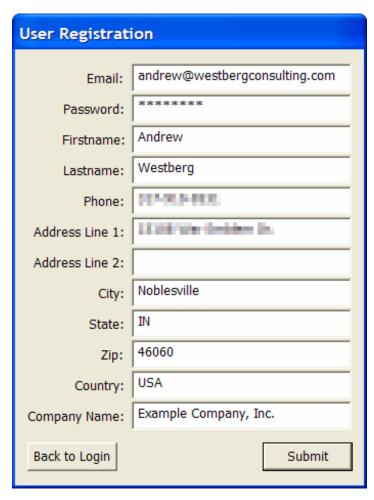

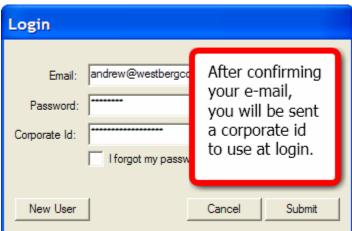

Each time you launch Phasor Professional, it will give you another 30 days without seeing the login screen. Your corporate ID has been set up to allow you to load Phasor Professional on 2 computers. If you are also a WCAP customer, the same corporate ID can be used for both applications.

Questions can be directed to Jerry Westberg at: jerry@westbergconsulting.com

## What's New!

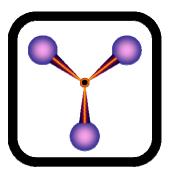

In November of 2008 the Westberg Circuit Analysis Program (WCAP) was released.

WCAP was designed specifically for the AM Broadcast band; capacitances are entered in uF and inductances are entered in uH. But WCAP is not limited to the broadcast band. It can analyze any linear circuit that can be designed.

It can be used as a follow-up program for Diplex and Phasor Professional. WCAP can load the circuit files created in Phasor Professional. You can then modify the design and reanalyze the system. You could include strays, filters for other stations, add your own unique designs or even analyze two diplexed phasing systems.

WCAP is an easy and fun program to use featuring a GUI schematic canvas where circuits can be drawn, connected, and analyzed. Information including voltages, currents, and impedances can be viewed by simply hovering the probe icon over the circuit elements.

WCAP includes all the standard circuit elements such as resistors (impedances), capacitors, inductors, transmission lines, and current sources. These are available for use from a pick and place tool bar. WCAP also features a table circuit element that will allow the analysis of any linear circuit element.

For details, see the WCAP tutorial on our website www.westbergconsulting.com